## **Digilocker**

## केवल एम0 एल0 आर्य महाविद्यालय कसबा के लिए मान्य

सेवा में,

## प्रधानाचार्य महोदया,

एम0 एल0 आर्य महाविद्यालय कसबा।

## विषयः शपथ-पत्र

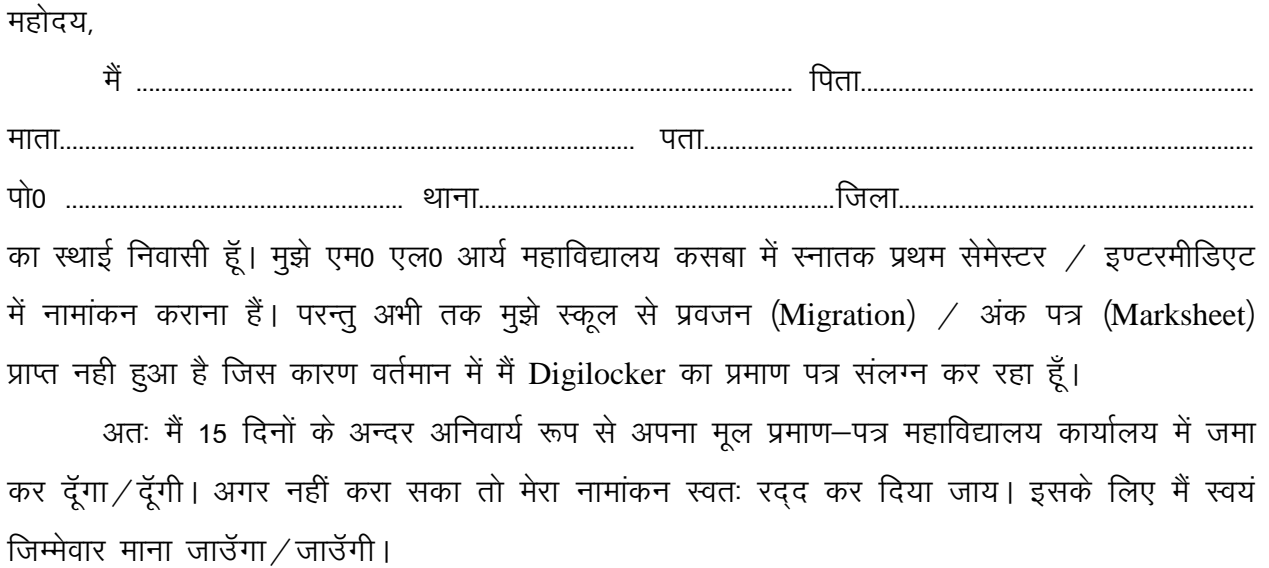

fnukad--------------------------------- vkosnd Nk=@Nk=k dk gLRkk{kj